## Adding a Contact with a Picture to your iPhone

This is an Easy Read guide to help you add a contact to your iPhone to ring family or friends. It also tells you how to add their pictures once they are saved to your phone.

If you have any questions about the information you can ask a friend or staff member to help you.

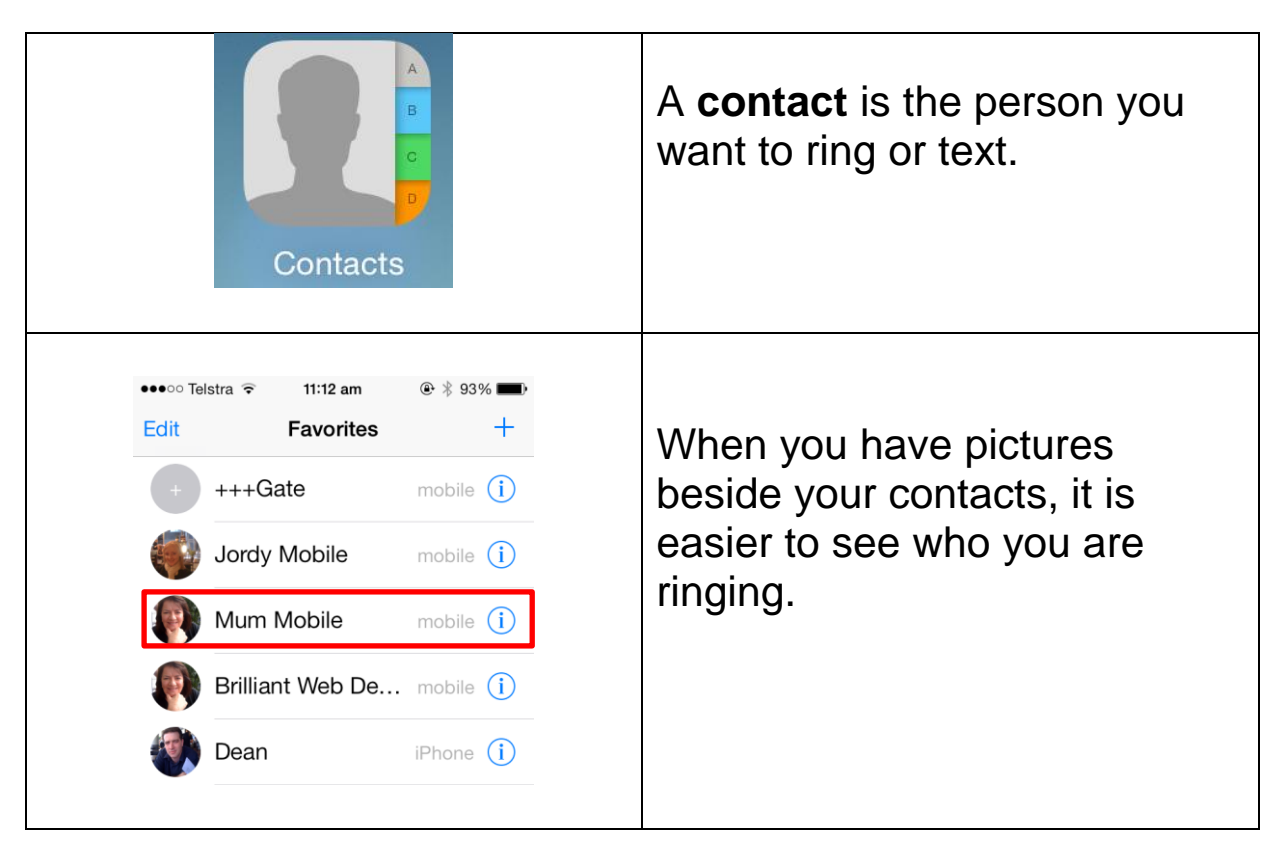

## Adding A Contact With Pictures

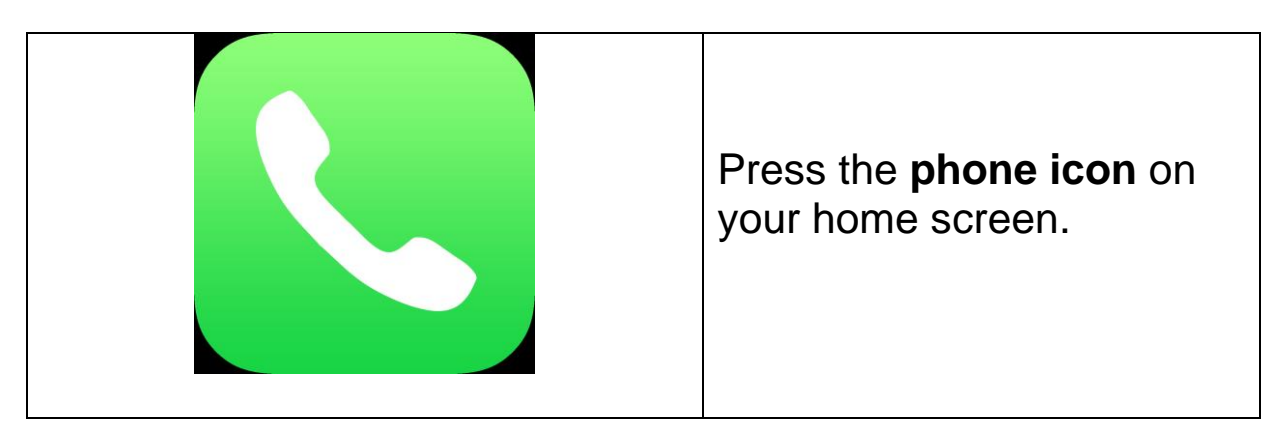

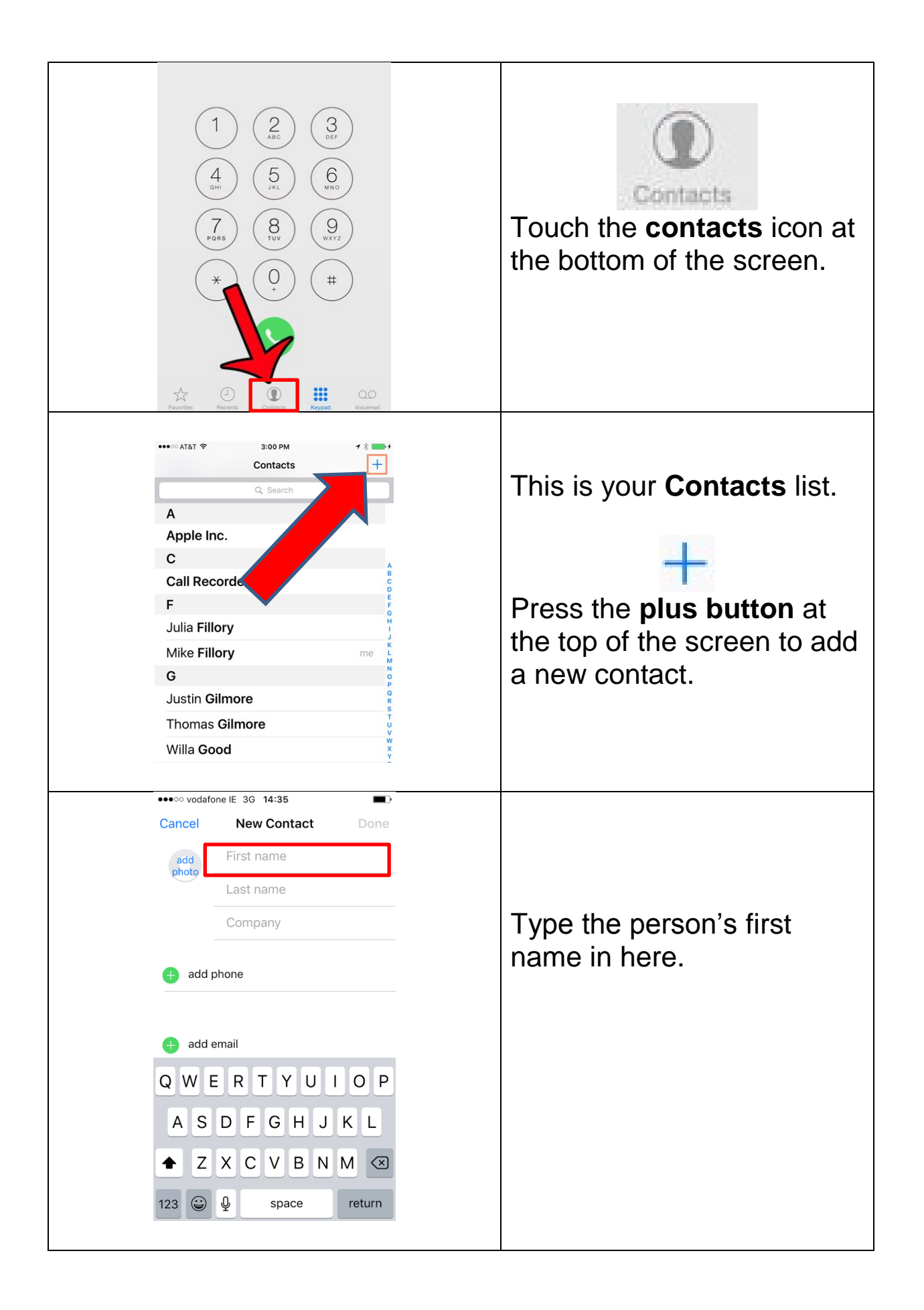

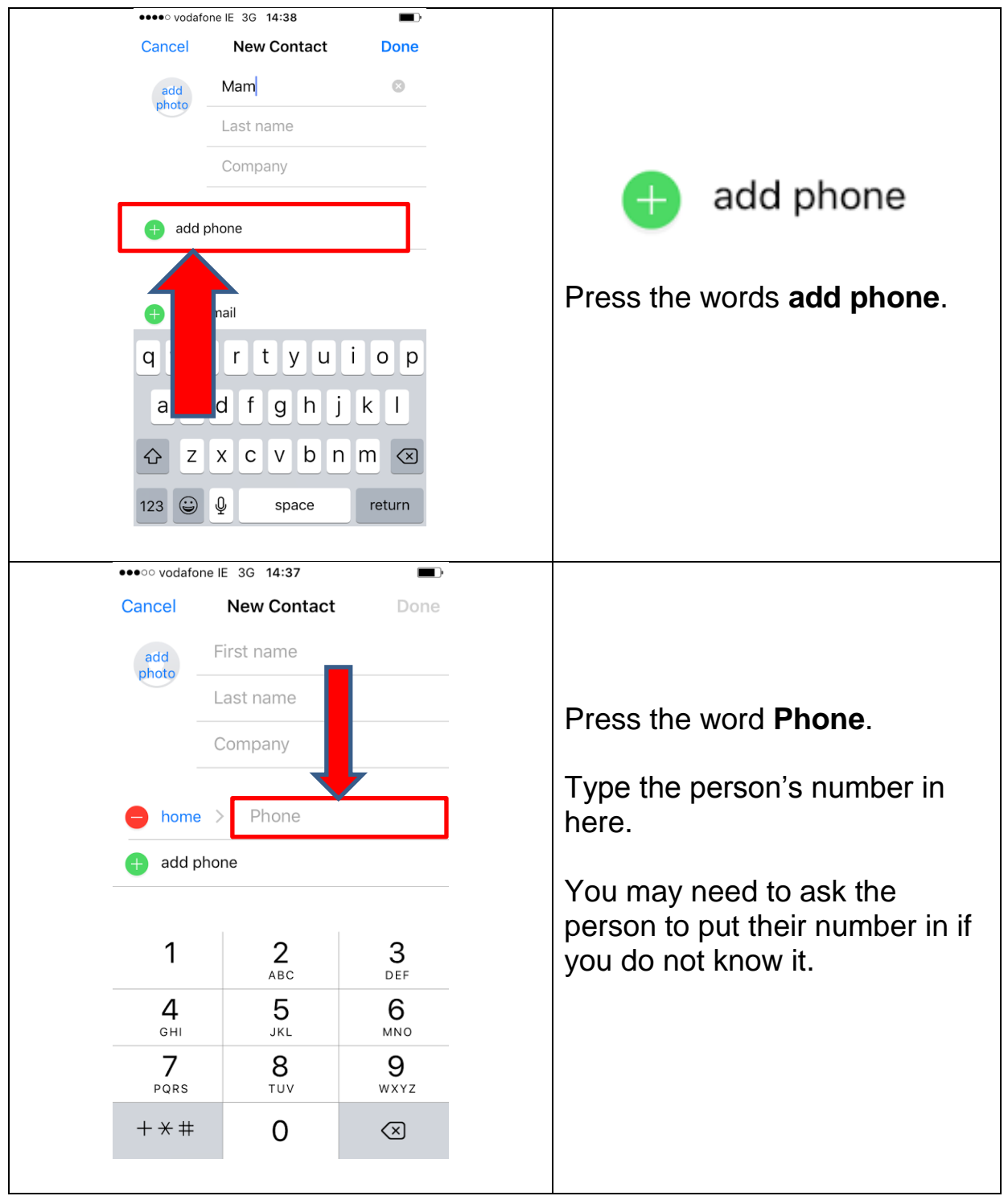

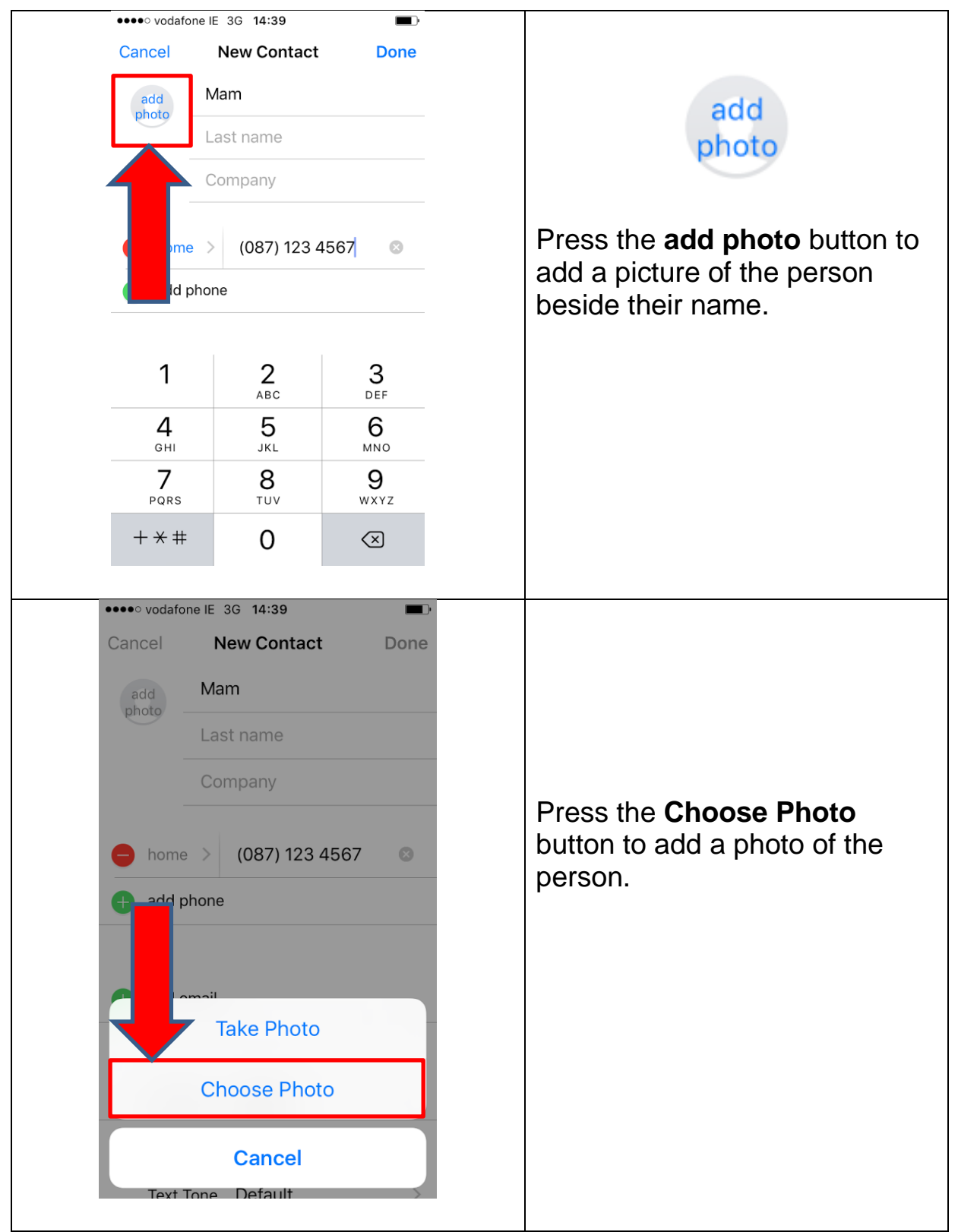

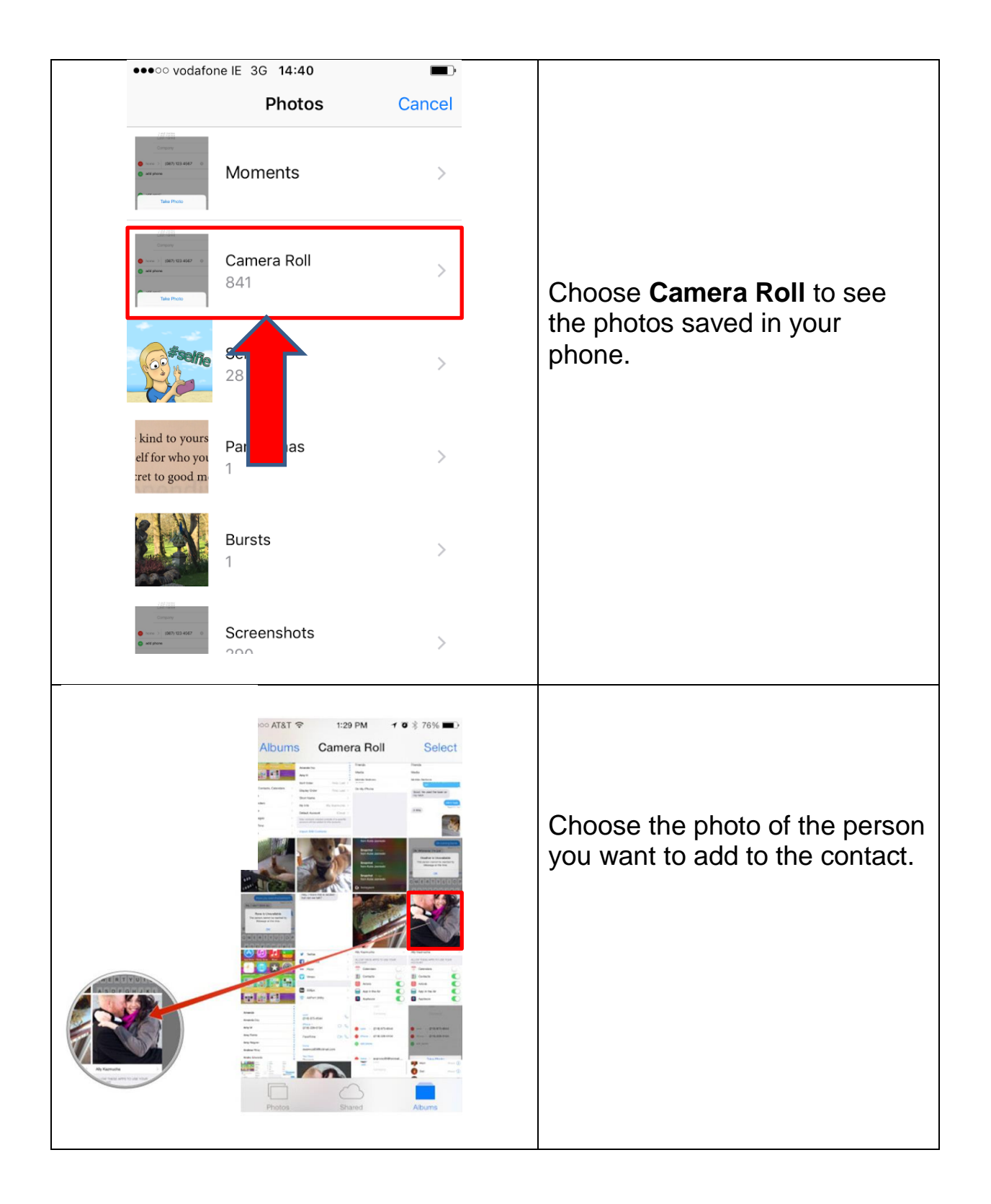

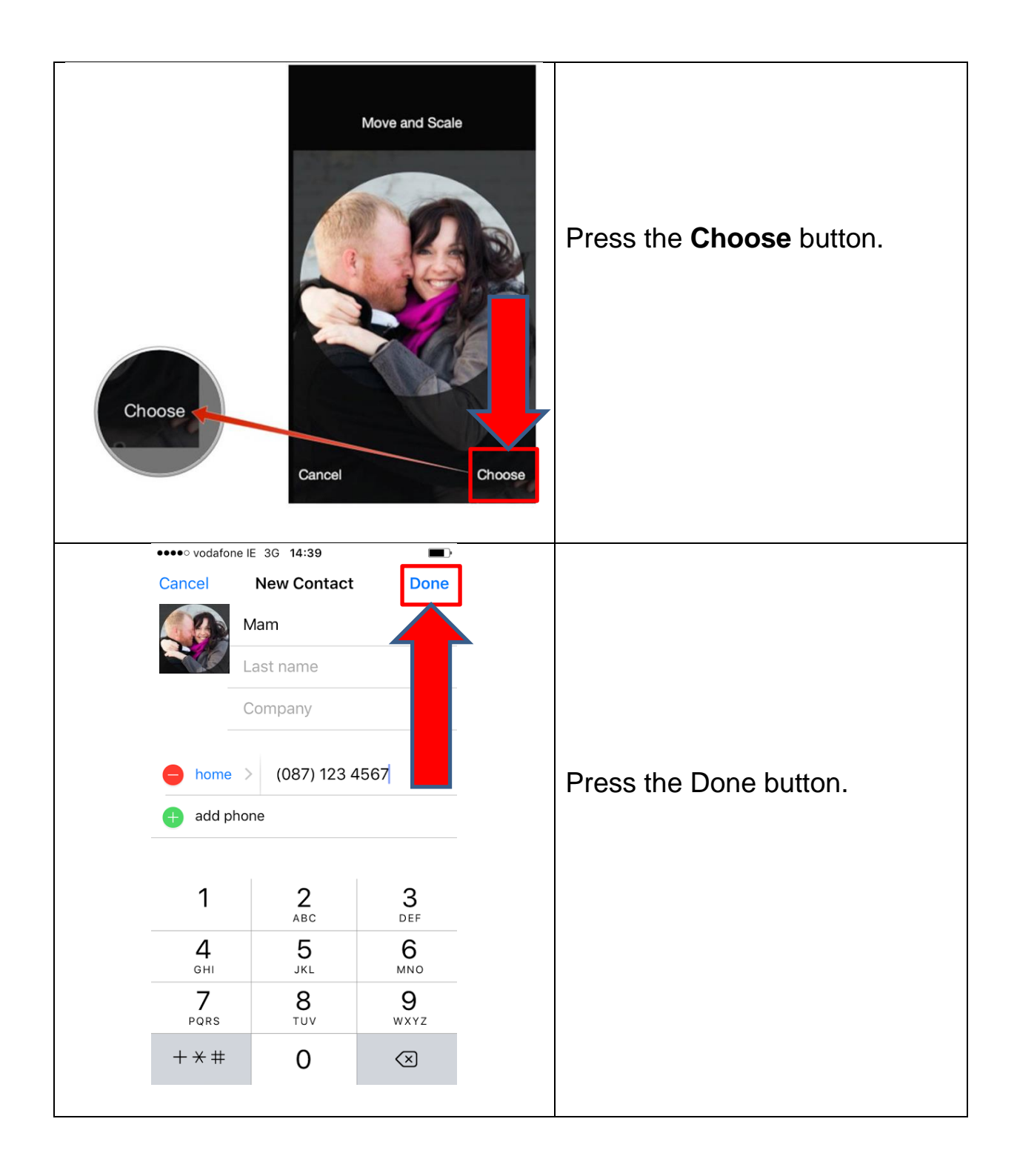

## Adding A Person to Your Favourites

You can add the people you call most to your Favourites. This makes it easier to find them.

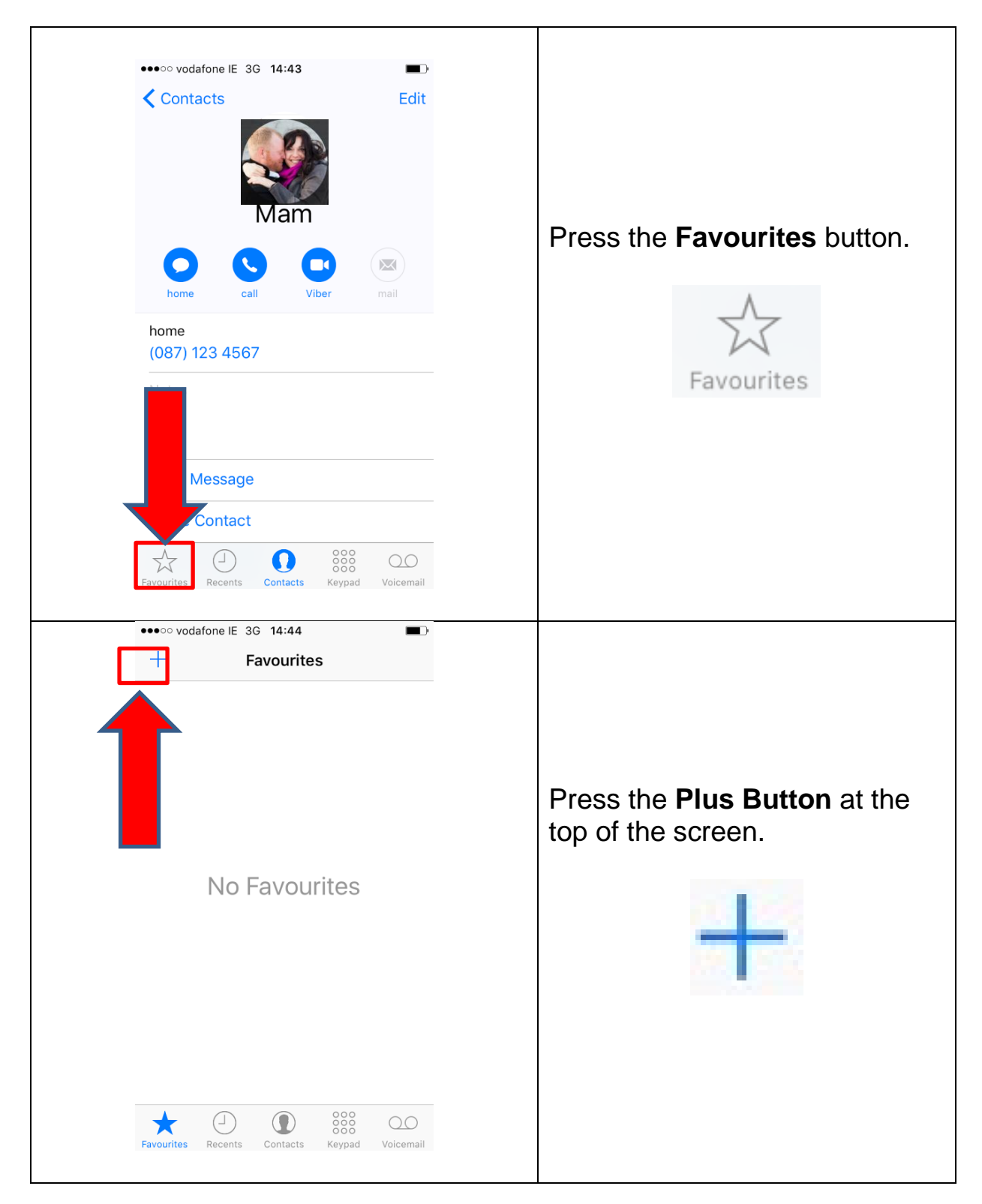

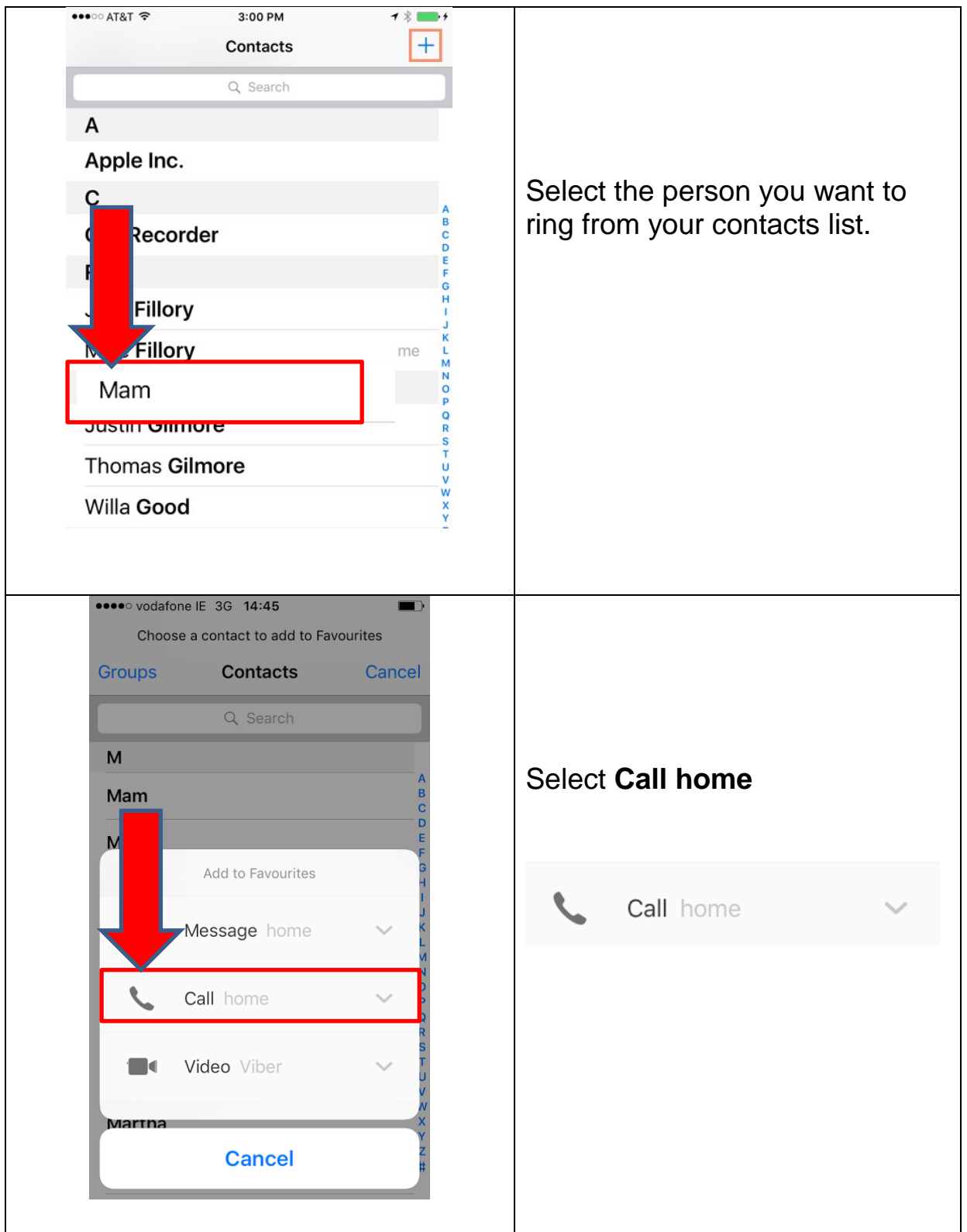

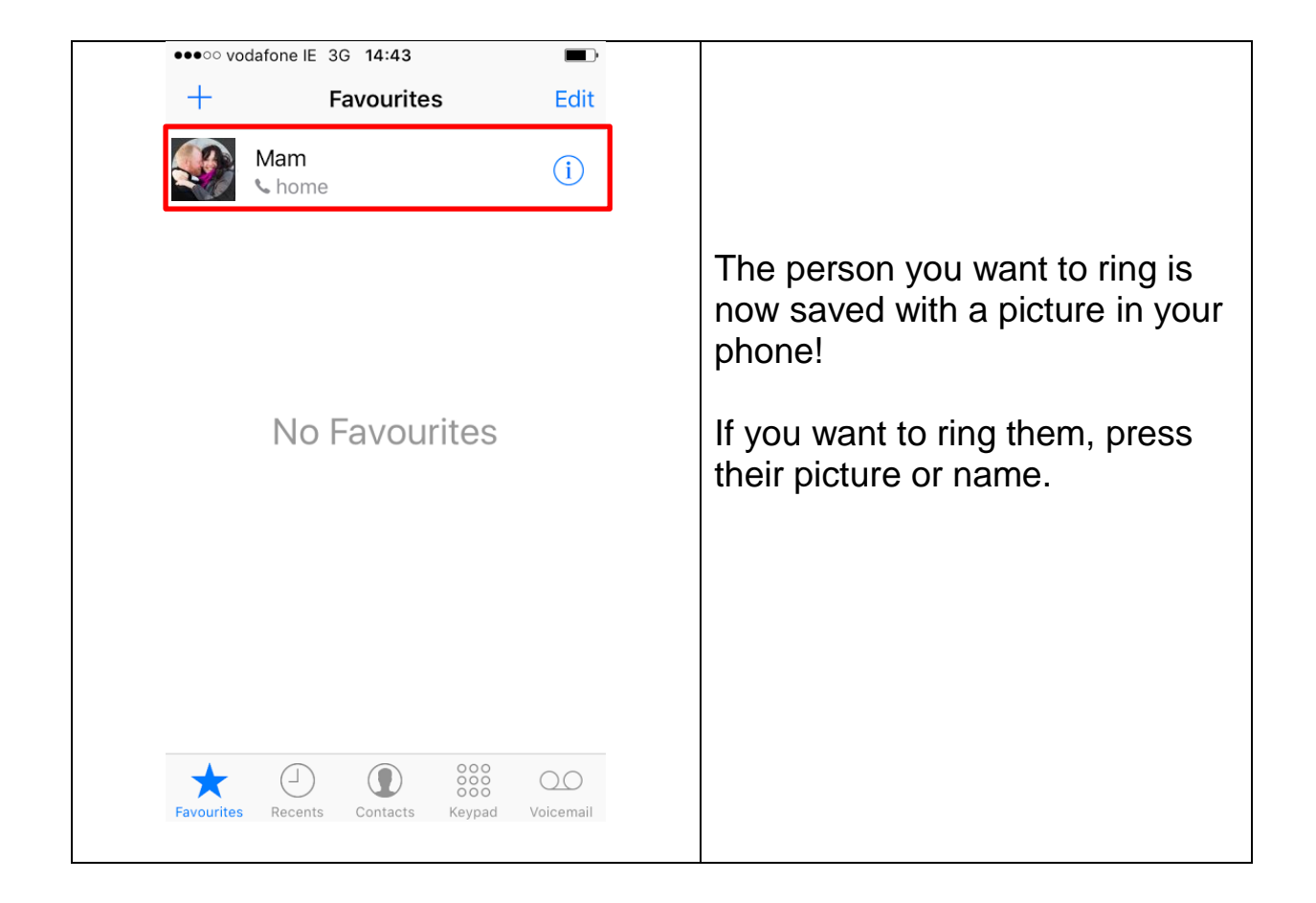